一般社団法人 愛知県社会福祉士会 生涯研修センター 2023 年度 基礎研修Ⅰ

# 2023 年度「基礎研修Ⅰ」 募集要項

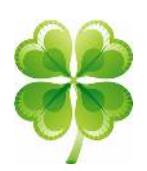

2012 年度から、日本社会福祉士会 新生涯研修制度がスタートしています。

愛知県社会福祉士会では、日本社会福祉士会 新生涯研修制度に基づく基礎課程の第一歩で ある「基礎研修Ⅰ」を開催します。昨年度に引き続き 2023 年度も、全て Zoom を使用したオンラ インで実施します。

「基礎研修Ⅰ」は、社会福祉士であればどなたでも受講できますが、所属する都道府県社会福祉士 会での受講が原則です。

この研修は、日本社会福祉士会生涯研修制度と認定社会福祉士制度に基づいており、認定社会福祉 士の認定申請のための研修でもあります。

#### ■生涯研修制度における基礎課程のくねらい>

社会福祉士として共通に必要な価値・知識・技術を学び、社会福祉士の専門性の基礎を身につけま す。生涯研修制度の修了認定は、研鑚を積んでいる社会福祉士であることを証明します。

## ■基礎課程は、基礎研修Ⅰ→Ⅱ→Ⅲの順に履修する、積上げ方式です。

基礎研修Ⅰを修了しないと、基礎研修Ⅱは受講できません。

基礎研修Ⅰを1年で修了できなかった場合、修了できなかった研修や課題を翌年度以降に提出・受 講して修了することもできます(延長受講)。

ただし、認定社会福祉士の認証のためには、基礎研修Ⅰ~Ⅲまでを最長6年間で修了しなければ、 認定社会福祉士制度の単位認定がされません(期限があります)。

一定の要件を満たす方は、認定社会福祉士の新ルートの対象になる場合があります。一定の要件に ついては、日本社会福祉士会 ホームページ上でご確認ください。

#### ■受講対象者:社会福祉士

・2012 年度以降入会の会員は全て、新生涯研修制度の対象です。

・2012 年度以降、基礎研修Ⅰの受講を開始し、まだ修了していない方は「延長受講」の対象に なります。受講申込みに合わせて「延長届」を提出し、修了に不足しているテーマを受講して ください。

## ■研修プログラムおよび開催日程

#### 1. 事前課題Ⅰ

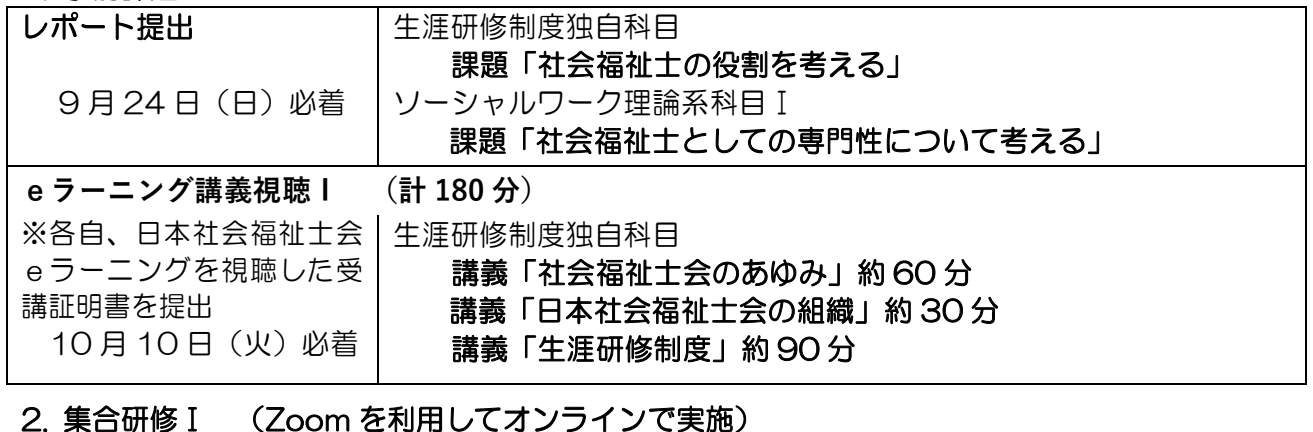

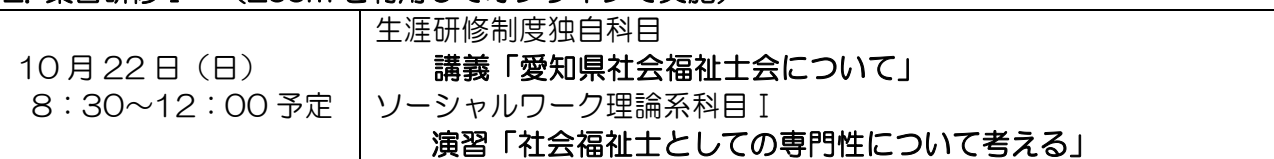

#### 3. 事前課題Ⅱ

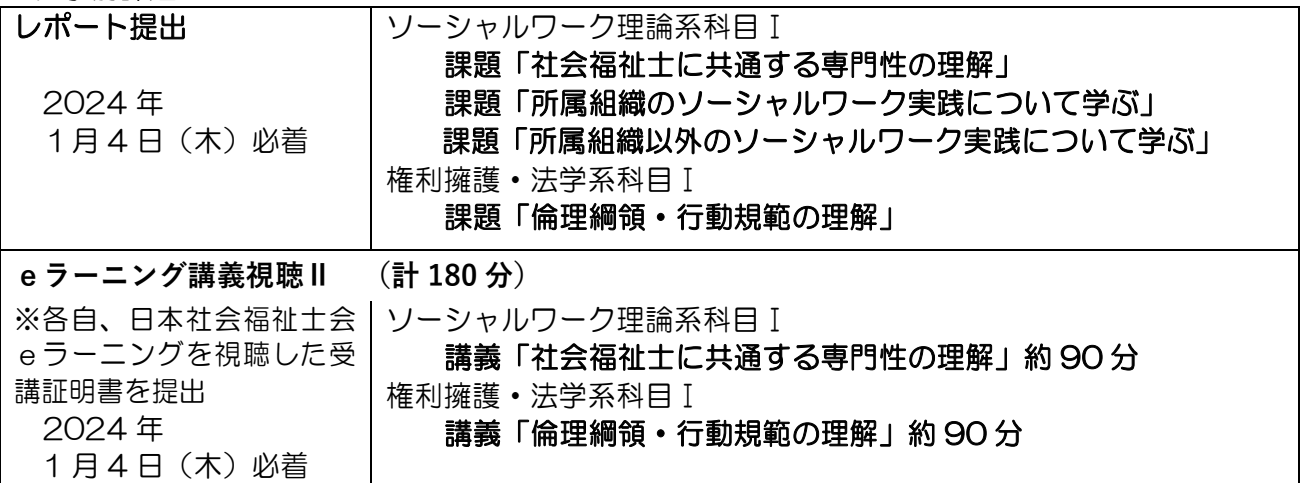

## 4. 集合研修Ⅱ(Zoom を利用してオンラインで実施)

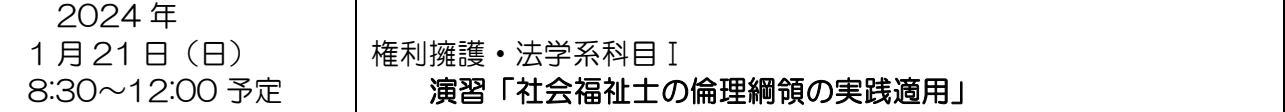

※上記、1~4の順番で、全ての課題を提出、受講することで、「基礎研修Ⅰ」修了となります。 ※9月24日(日)事前課題 I提出以降に、オンライン接続テスト (Zoom 練習会) を行います。詳細 は受講決定後にご案内します。

※事前課題Ⅰの詳細はホームページに掲載します。ご確認ください。

## 受講の留意点

2023 年度愛知県社会福祉士会で実施する基礎研修Ⅰは、Zoom を使用したオンラインでの演習となり ます。ホームぺージに掲載の「Zoom ミーティングを用いたライブ研修の受講方法」に記載したオンライ ン環境をご自身で整備してください。

一般社団法人 愛知県社会福祉士会 生涯研修センター 2023 年度 基礎研修Ⅰ

## 申込みについて ■受付期間: 5月22日(月)~7月31日(月)

#### ■受講定員

65名(会員優先・先着順) 7 月 23 日(日)までに 65 名に達しなかった場合に、非会員の申込みを受付けます。 (非会員の方の申込みは、7 月 24 日~7 月 31 日となります)

#### ■申込み方法:

①愛知県社会福祉士会ホームページ →「お知らせ」→「生涯研修センターからお知らせ」→ 「基礎研修Ⅰの申込みはこちら」のリンクより、申込みサイト(Peatix)へ遷移します。

②チケットを選択し、案内に従いお申込み、入金を済ませてください。(コンビニ/ATM 決済の方は、表

示された期限までにお支払いいただけない場合、申込みが無効となりますのでご注意ください。) 延長受講の申込みについては、愛知県社会福祉士会事務局まで、お問合わせください。

※いったんお支払いいただいた受講費は、自然災害による研修中止以外の場合は、いかなる場合 も返金できませんので、ご了承ください。

**お申込みはこちらから→**

**※愛知県社会福祉士会ホームページの「お知らせ」欄のトップに 飛びます。そこから該当頁までスクロールしてください。**

#### ■受講費用

- ・会 員: 5,000 円 (入会手続き中の方も含む) 全日程一括料金
- ・非会員:10,000 円 全日程一括料金
- ・延長受講 1 年目は、会員 1 日 1,300 円(非会員 1 日 2,600 円)
- ・延長受講 2 年目以降は、会員 1 日 2,500 円(非会員 1 日 5,000 円)

#### \*eラーニング受講費用について

愛知県社会福祉士会会員は、無料です。 愛知県社会福祉士会会員以外の方については、各県士会が定めた費用がかかる場合があります。

#### ■テキスト代

受講には、基礎研修テキスト上巻ならびに基礎研修Ⅰワークブックが必要です。 各自で日本社会福祉士会のホームページから購入してください。http://jacsw-shop.com/ ●基礎研修テキスト 2021 上巻 2,277 円 ●基礎研修 [ ワークブック 380 円 送料はご負担ください。料金振込み後の発送となりますので、早めに準備してください。

#### ■問合わせ先 : 一般社団法人 愛知県社会福祉士会

〒460-0001 名古屋市中区三の丸 1 丁目 7 番 2 号 桜華会館 南館 1 階 TEL : 052-202-3005 (平日)10:00~17:00 FAX: 052-202-3006 E-mail: acsw@aichi.email.ne.jp

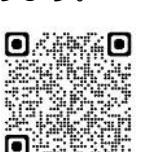

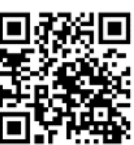

#### ■受講申込みから修了までの流れ

- 1 7 月 31 日(月)までに Peatix で、受講申込み・受講料の支払い
- 2 8月中旬頃、受講決定通知が届く。
- 3 ホームページに掲載される事前課題Ⅰに取組み、9 月 24 日(日)までに提出する。
- 4 受講決定通知到着後、eラーニング講義Ⅰを視聴。10 月 10 日(火)までにeラーニング視聴受講 証明書を愛知県社会福祉士会事務局に提出する。

(事前課題とeラーニング視聴受講証明書の提出方法は、受講決定者にご案内します)。

- 5 9 月 25日(月)以降に実施されるオンライン接続テスト(Zoom 練習会)に参加(任意) (詳細は、受講決定者にご案内します)
- 6 10月 22 日(日)集合研修Ⅰ(オンライン)を受講する。
- 7 集合研修Ⅰ内で、集合研修Ⅱの事前課題Ⅱの説明をします。
	- ①受講後、事前課題Ⅱに取組み、2024 年 1 月 4 日(木)までに愛知県社会福祉士会事務局に、事 前課題Ⅱを提出する。
	- ②受講後、eラーニング講義Ⅱを視聴。2024 年 1 月 4 日(木)までに、愛知県社会福祉士会事務 局にeラーニング視聴受講証明書を提出する。
- 8 2024 年 1 月 21 日(日)集合研修Ⅱをオンラインで受講する。
- 9 集合研修Ⅱを受講すると、基礎研修Ⅰの修了証を交付します。

※8 月 21 日(月)までに、受講決定通知書の送付等がない場合には、愛知県社会福祉士会事務局ま でお問合わせください。

## 講義のeラーニング受講について

#### ■e ラーニングの受講方法

1)以下のいずれかよりアクセスしてください

日本社会福祉士会ホームページ:https://www.jacsw.or.jp/

- ① 「eラーニング講座開講中」→「視聴を希望する方はこちら」をクリックして、ログイン
- ② 右の QR コードの URL: https://www.jacsw.or.jp/csw/eLearning/index.html

#### 2)ログインする:会員には受講決定時にお知らせします

ID(会員番号)とパスワードを入力します。

ログインに必要なパスワードについては、入会時に日本社会福祉士会から案内が送付されています。

#### 3)講義を選択して視聴する

- それぞれのテーマの講義の前に、「理解度チェックテスト」があります。(正解率は問わない) ①基礎研修テキストの該当ページを読み予習
	- ②eラーニング講義を視聴後に、小テスト(80%以上で合格)
	- ③各講座タイトル(テーマ)のeラーニング講義をすべて視聴した後にテスト(80%以上で合格) ④受講証明書をダウンロードする
- 4)e ラーニング受講証明書を送付する:送付方法は、受講決定者にご案内します。

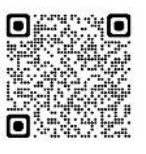